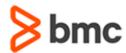

### **COURSE ABSTRACT**

# BMC DISCOVERY 22.X: FUNDAMENTAL ADMINISTERING - PART 1

#### **COURSE CODE**

» SPPT-DIAA-2220

#### **APPLICABLE VERSIONS**

» BMC Discovery 11.0, 11.1, 11.2, 11.3, 20.02 20.08, 21.30, and 22.2

#### **DELIVERY METHOD** (\$)

» Instructor-led Training (ILT)

#### **COURSE DURATION** (§)

» 2 Days

#### **PREREQUISITES**

» BMC Discovery 22.x: Fundamental Concepts (WBT)

#### **Course Overview**

BMC Discovery is a datacenter discovery solution that automatically discovers datacenter inventory, configuration and relationship data, and maps applications to the IT infrastructure. BMC Discovery establishes the foundation for improving IT processes and productivity by providing timely and actionable insight to make informed decisions in IT service management, asset management and infrastructure/operations management.

This course provides information on the key concepts and core functionality of BMC Discovery. The course covers new features and improvements made to BMC Discovery. Participants will receive all important information on architecture, functionalities, utilities, configurations, and troubleshooting tips for optimal deployment.

## **Target Audience**

» Administrators

## **Learner Objectives**

- » Describe the need and components of BMC Discovery
- » Explain the concepts of a datastore and a pattern
- » View the out-of-the-box (OOTB) taxonomy
- » Describe patterns
- » Explain the need for pattern configuration
- » Describe the scanning process
- » View the results of a discovery scan
- » Create a Windows Proxy
- » Create device credentials
- » Describe a BMC Discovery Outpost
- » Describe the basic discovery process
- » Access recent Discovery runs and reports

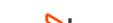

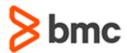

# BMC DISCOVERY 22.X: FUNDAMENTAL ADMINISTERING - PART 1

## **COURSE ABSTRACT**

#### **COURSE ACTIVITIES**

- » Classroom Presentations
- » Hands-on Lab Exercises
- » Demonstration

#### **BMC DISCOVERY LEARNING PATH** (\$)

» http://www.bmc.com/education/courses/discovery-training.html

#### **ACCREDITATION AND CERTIFICATION PATHS (\$)**

» http://www.bmc.com/education/courses/discovery-training.html

#### **DISCOUNT OPTIONS** (§)

- » Have multiple students? Contact us to discuss hosting a private class for your organization
- » Contact us for additional information (\$)

#### **Course Modules**

#### **Module 1: BMC Discovery Overview**

- » Introduction to BMC Discovery
- » Overview of BMC Helix Discovery
- » Navigate the UI

#### Module 2: Understanding Taxonomy, Multi-Generation Datastore and Discovery Data Model

- » Introduction to Taxanomy
- » Multi-Generational Datastore

#### **Module 3: Patterns Overview**

- » Pattern Basics
- » Data Models and Pattern Configuration

#### **Module 4: Running Discovery - Concepts**

» Discovery Run Essentials

# Module 5: Configuring and Managing Full Discovery and Credentials

- » Managing Discovery Scanning Scope
- » Managing the Vault
- » Configuring and Managing Windows Proxies
- » Configuring and Testing Credentials
- » Adding Kerberos Realms

#### **Module 6: BMC Discovery Outpost**

- » Describe a BMC Discovery Outpost
- » Install a BMC Discovery Outpost

- » Configure a BMC Discovery Outpost
- » Manage a BMC Discovery Outpost
- » Troubleshoot a BMC Discovery Outpost

#### **Module 7: Discovery Process Overview**

- » Introduction to the Discovery Process
- » Understanding Scan Details

# Module 8: Managing the Discovery Platform Scripts

- » Discovery Scripts Overview
- » Navigate the Discovery Platform

# Module 9: Discovery Investigation and Troubleshooting

» Investigating Discovery Run

BMC, BMC Software, and the BMC Software logo are the exclusive properties of BMC Software, Inc., are registered with the U.S. Patent and Trademark Office, and may be registered or pending registration in other countries. All other BMC trademarks, service marks, and logos may be registered or pending registration in the U.S. or in other countries. All other trademarks or registered trademarks are the property of their respective owners. ©2023 BMC Software. Inc. All rights reserved.

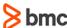